## **Arithmetic Operators**

#### CMSC 104, Spring 2014 Christopher S. Marron

(thanks to John Park for slides)

1

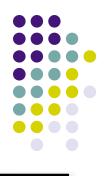

### **Arithmetic Operators**

#### <u>Topics</u>

- Arithmetic Operators
- Assignment Operators
- Operator Precedence
- Evaluating Arithmetic Expressions
- Incremental Programming

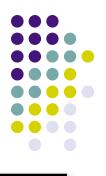

### Arithmetic Operators in C

- Binary Operators
  - E.g.: new\_value = height + margin; area = length \* width;
- Unary Operators
  - E.g.: new\_value = -old\_value; negation = !true\_value;

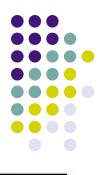

### Arithmetic Operators in C

| <u>Name</u>    | <u>Operator</u> | <u>Example</u>  |
|----------------|-----------------|-----------------|
|                |                 |                 |
| Addition       | +               | num1 + num2     |
| Subtraction    | -               | initial - spent |
| Multiplication | n *             | fathoms * 6     |
| Division       | /               | sum / count     |
| Modulus        | %               | m % n           |

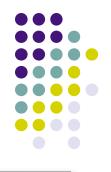

### **Types and Promotion**

- Can mix types in numerical expressions
- Hierarchy of types
  - By precision: int < float</p>
  - By size: short < long</p>
- Lower size/precision is *promoted* to greater size/precision before operation is applied
- Result is also of promoted type

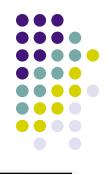

### **Types and Promotion**

• E.g.:

int num\_sticks = 5; double avg\_stick\_length = 4.5; double total\_length;

total\_length = num\_sticks \* avg\_stick\_length;

num\_sticks would be converted to double-precision, then multiplied by avg\_stick\_length

### Division

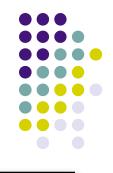

- If both operands of a division expression are integers, you will get an integer answer. The fractional portion is thrown away.
- Examples :

$$17 / 5 = 3$$
  
 $4 / 3 = 1$   
 $35 / 9 = 3$ 

### **Division (con't)**

- Division where at least one operand is a floating point number will produce a floating point answer.
- Examples : 17.0 / 5 = 3.4
  4 / 3.2 = 1.25
  35.2 / 9.1 = 3.86813
- What happens? The integer operand is temporarily converted to a floating point, then the division is performed.

### **Division (con't)**

#### • Example1 :

 int my\_integer = 5; int my\_product;

my\_product = (my\_integer / 2) \* 2.0;
/\* What will following print out? \*/
printf("my\_product is %d\n", my\_product);

/\* What about this? \*/
my\_product = (my\_integer / 2.0) \* 2;
printf("my\_product is %d\n", my\_product);

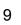

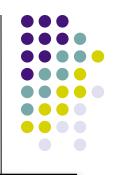

### **Division By Zero**

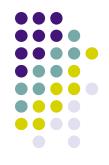

- Division by zero is mathematically undefined.
- If you attempt to divide by zero in a program, it will cause a **fatal error**. Your program will terminate execution and give an error message.
- **Non-fatal errors** do not cause program termination, just produce incorrect results.

### Modulus

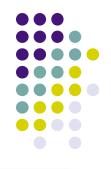

- The expression m % n yields the integer remainder after m is divided by n.
- Modulus is an integer operation both operands MUST be integers.
- Examples : 17 % 5 = 2

- 9 % 2 = 1
- 5 % 8 = 5

### **Uses for Modulus**

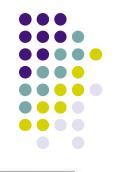

 Used to determine if an integer value is even or odd

5 % 2 = 1 odd 4 % 2 = 0 even

If you take the modulus by 2 of an integer, a result of 1 means the number is odd and a result of 0 means the number is even.

• The Euclid's GCD Algorithm (done earlier)

### Arithmetic Operators Rules of Operator Precedence

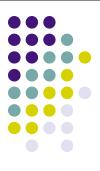

<u>Operator(s)</u> ()

\* / %

+ -

Precedence & Associativity

Evaluated first. If **nested** (embedded), innermost first. Otherwise, left to right.

Evaluated second. If there are several, left to right.

Evaluated third. If there are several, left to right.

Evaluated last, right to left.

### **Using Parentheses**

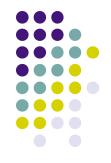

Use parentheses to change the order in which an expression is evaluated. The expression

 a + b \* c
 multiplies b\*c, then adds a to the result.
 If you really want the sum of a and b to be multiplied by c, use parentheses:

(a + b) \* c

Also use parentheses to clarify a complex expression.

### **Practice With Evaluating Expressions**

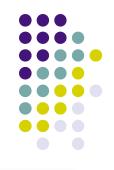

Given integer variables a, b, c, d, and e, where a = 1, b = 2, c = 3, d = 4,evaluate the following expressions:

### **Good Programming Practice**

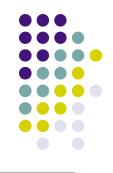

- It is best not to take the "big bang" approach to coding.
- Use an **incremental approach** by writing your code in incomplete, yet working, pieces.
- For example, for your projects,
  - Don't write the whole program at once.
  - Just write enough to display the user prompt on the screen.
  - Get that part working first (compile and run).
  - Next, write the part that gets the value from the user, and then just print it out.

# Good Programming Practice (con't)

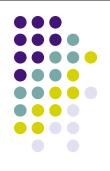

- Get that working (compile and run).
- Next, change the code so that you use the value in a calculation and print out the answer.
- Get that working (compile and run).
- Continue this process until you have the final version.
- Get the final version working.

#### Bottom line: Always have a working version of your program!